**Digitaldruck Großformatdruck** Werbetechnik

## **Merkblatt Postkarten**

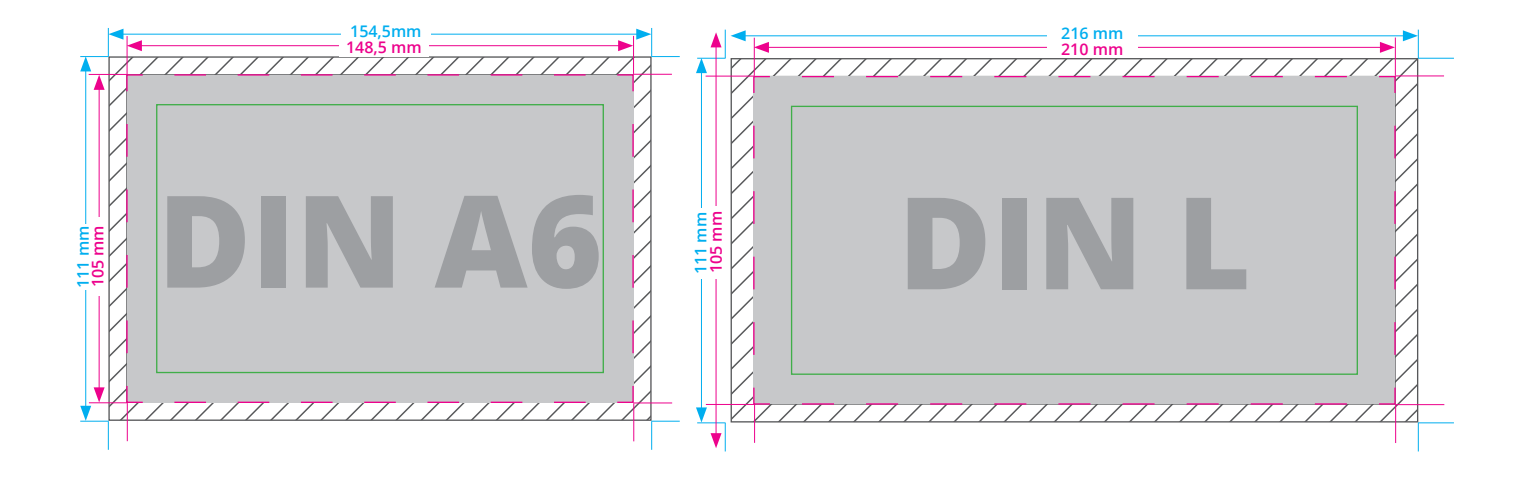

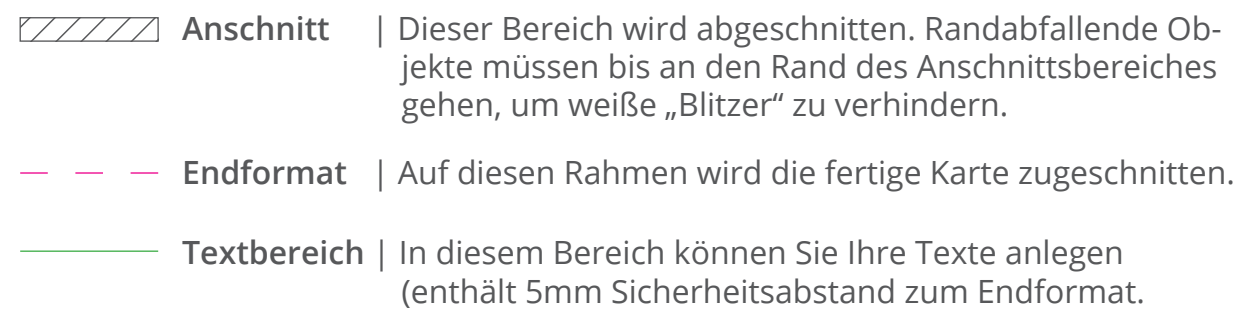

## **TIPPS für richtige Druckdaten**

## Exportieren Sie Ihre fertige Postkarte als PDF-Datei. **Wichtig:** Schriften müssen eingebettet oder in Pfade konvertiert werden.

Legen Sie Ihre Druckdaten im **CMYK**-Farbraum an. RGB-Dateien werden automatisch konvertiert, dies kann zu leichten Farbveränderungen führen!

Die **Auflösung** von Bildern sollte 300dpi nicht unterschreiten, da sonst pixelige Drucke entstehen können. Achten Sie auf eine verlustfreie Bildkomprimierung!

**Hintergrundelemente** (Bilder, Farbflächen oder Verläufe, Linien etc.) sollten unbedingt bis zum Rand des Anschnittbereiches angelegt werden, um ein sauberes Endformat ohne "Blitzer" zu garantieren. Achten Sie auf den Export mit Anschnitt!